## **PG\_DISCONNECT**

## PG\_DISCONNECT action

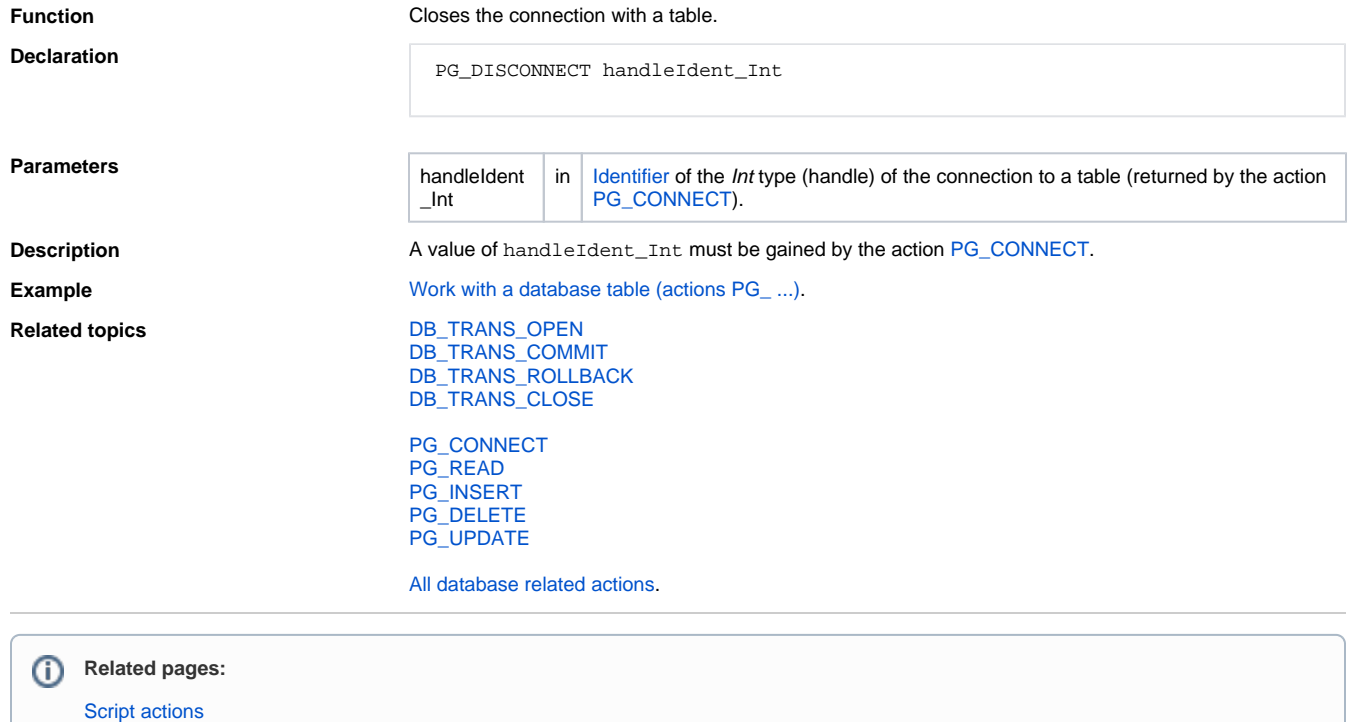